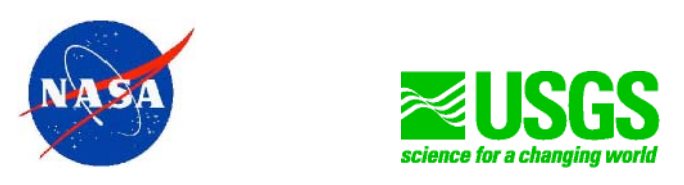

# **Biotic Prediction**

# Building the Computational Technology Infrastructure for Public Health and Environmental Forecasting

# Test Plan

BP-TP-1.2

Task Agreement: GSFC-CT-1

December 3, 2003

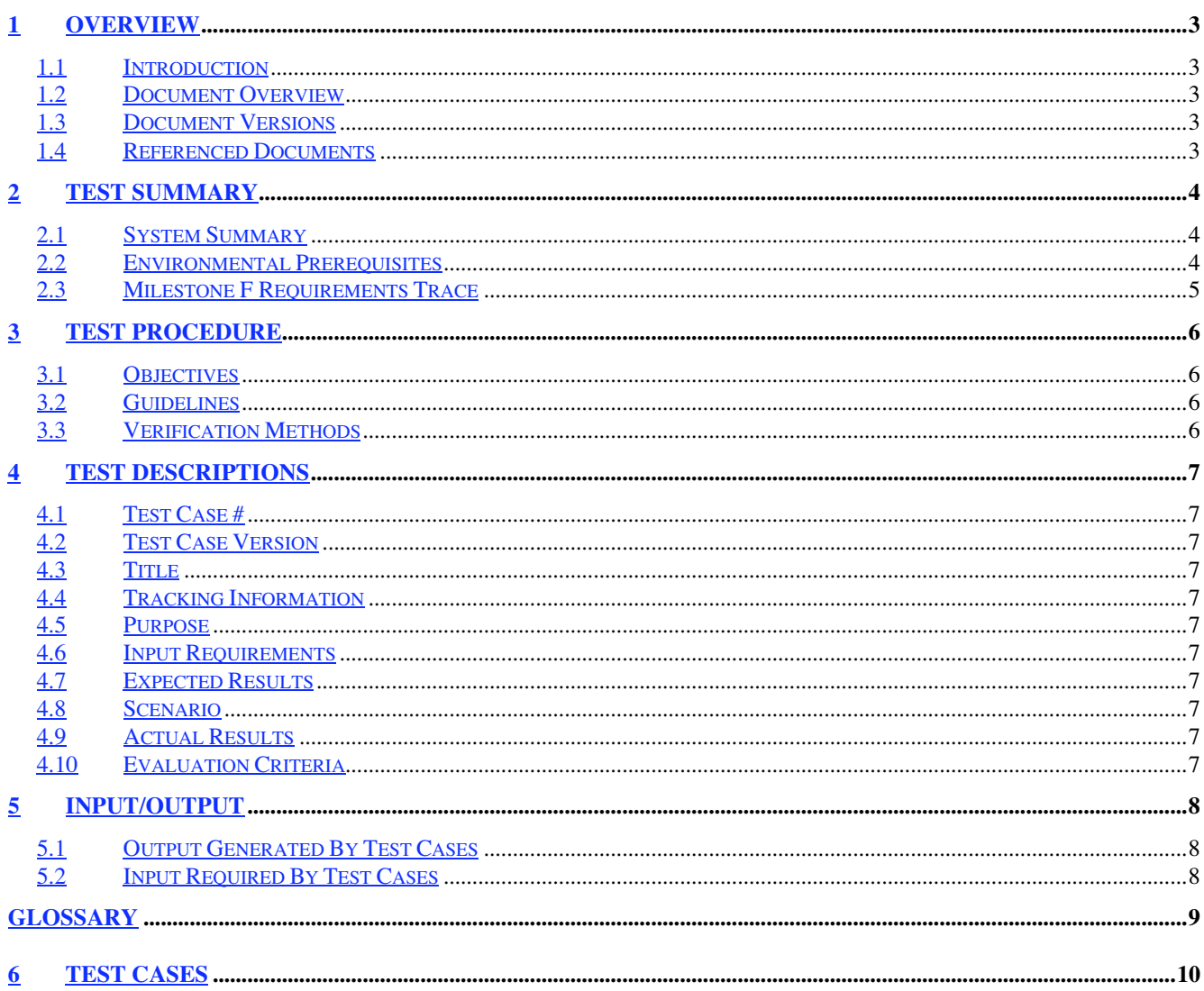

# **1 Overview**

#### **1.1 Introduction**

This project is developing the high-performance, computational technology infrastructure needed to analyze the past, present, and future geospatial distributions of living components of Earth environments. This involves moving a suite of key predictive, geostatistical biological models into a scalable, cost-effective cluster computing framework; collecting and integrating diverse Earth observational datasets for input into these models; and deploying this functionality as a Web-based service. The resulting infrastructure will be used in the ecological analysis and prediction of exotic species invasions. This new capability, known as the Invasive Species Forecasting System, will be deployed at the USGS Mid-continent Ecological Science Center and extended to other scientific communities through the USGS National Biological Information Infrastructure program.

## **1.2 Document Overview**

This Test Plan has been prepared in accordance with NASA/GSFC's "Recommended Approach to Software Development Revision 3". The sections included are as follows:

- Section 1 Overview introducing the Invasive Species Forecasting System (ISFS) project and describes the sections of this Test Plan.
- Section 2 Test Summary summarizes the system, describes environmental prerequisites for successful tests and notes the requirements needing validation

Section 3 Test Procedures – goes over the objectives, guidelines  $\&$  methods for testing

Section 4 Test Descriptions – illustrates how the tests are structured and explains each test case section.

Section 5 Input / Output – documents input & output applicable to the various tests.

Section 6 Test Cases – the series of tests to be executed on the system

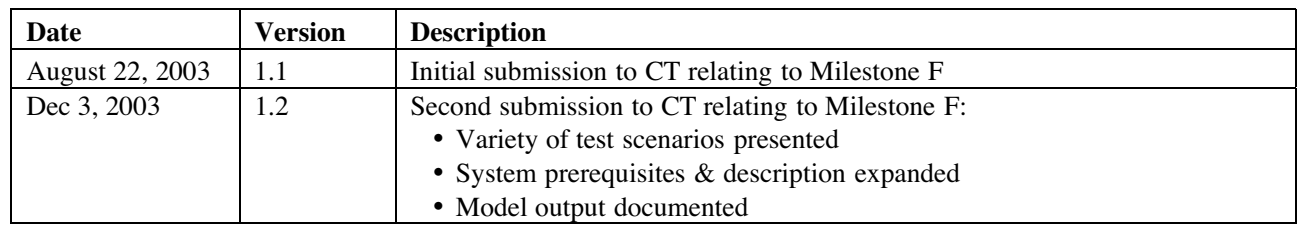

#### **1.3 Document Versions**

## **1.4 Referenced Documents**

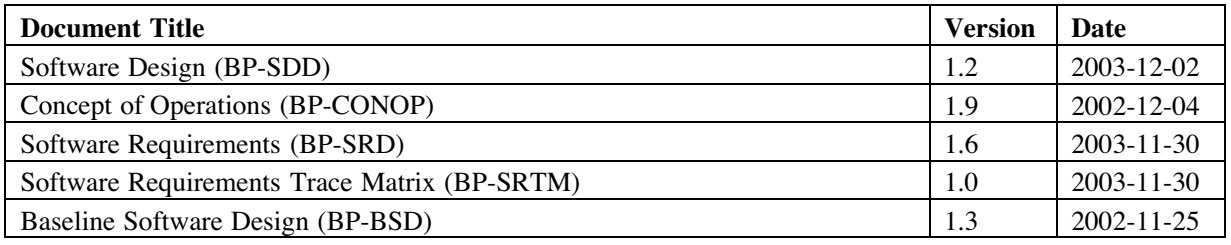

# **2 Test Summary**

#### **2.1 System Summary**

The current system handles communication through the firewall between the development server and the compute server, which is the interface with the Goddard cluster.

The subsystem can be broken into three functional layers - Front End, Application and Backend. Front-end Layer

Consists of the web browser where the Graphical User Interface is presented and the user interacts with the application.

Application Layer

This layer consists of the web server, applications server. This layer is responsible for managing the communications to the backend layer. This layer also provides application & end-user metadata persistence. Web sessions are specific to each user logon. Details regarding the servers, application components & web services may be found in the design document. Some highlights important w/in the testing context:

- $\triangleright$  The development web server is CARBON. It physically resides at SSAI offices in the Aerospace building, Lanham. Planned: CARBON will be replaced by TAMARISK in December '03.
- $\triangleright$  The production web server is WEBSERV. It physically resides at NASA GSFC, building 28.
- $\triangleright$  The architecture lends itself to having web & application services be on separate servers, but currently they are configured on one server. So the web server doubles as an application server.
- Apache web service and Tomcat JSP/Servlet engine must be up-and-running in order for the application to function. No user-specific accounts are necessary, related to these components. The user must only have a valid login to the application.
- $\triangleright$  Postgres is the RDBMS where user account & application metadata reside. The JSP/Servlet routines access the database under one system-level account. This database access is not related to and is hidden from the user.

#### Backend Layer

Consists of the host to the Beowulf cluster, where the modeling is processed. Modeled  $\&$  archived data stores will be housed in this layer, in releases subsequent to Milestone F.

- $\triangleright$  Statistical modeling & data manipulation programs are written in IDL, ENVI, C & Fortran. The compilers and runtime libraries for these languages must reside on the cluster. These programs are further described in the Software Design.
- $\triangleright$  The cluster currently used by the web application, as well as for model development & testing is MEDUSA, hosted on the FRIO node.
- $\triangleright$  Planned: the application is going to be reconfigured to use a recently provided, dedicated small cluster, PIVOT. This transfer should occur in Dec '03. PIVOT doesn't have a dedicated host, rather one of the nodes acts as the host. Model development & testing will continue to happen on FRIO, while application development and testing will use PIVOT.

Specifications on both clusters may be found in the Software Design document.

#### **2.2 Environmental Prerequisites**

To test the system, the following conditions must be met: Front-end Layer

Tester must have access to the Internet using a web browser.

Internet Explorer 5.0+ and Netscape 6.0+ are supported. Default browser settings are recommended.

Application Layer

- User has a valid application login registered in the database
- $\triangleright$  Apache web service & Tomcat servlet engine must be running
- Postgres *'ISFS'* database instance must be running, populated with all application metadata. The Db is accessible to application via the user account *'postgres'*
- $\triangleright$  All libraries, drivers & frameworks must be installed & configured [see Setup/Deployment instructions in Design document]
- All custom modules, JSP installed [see Setup/Deployment instructions in Design document]

Active connection to the target cluster must be available.

- $\triangleright$  IDL, ENVI, C and Fortranterantes be installed on the cluster, along with IDL extension libraries (e.g. Astronomy IDL lib), modeling routines (e.g. stepreg)  $\&$  data generation/preparation programs (e.g. varfuncs)
- Merged data set must exists, containing appropriately projected geographic coordinates
- $\triangleright$  Remote Imagery & GIS layer data files must be present, w/ the filenames matching field names in the merged dataset.
- Valid NCCS account, *'ISFS'*, must exist

#### **2.3 Milestone F Requirements Trace**

The Milestone F Requirements Summary section of the Software Requirements document (SRD) lists all the requirements targeted for release for Milestone F. The Requirements Trace Matrix (SRTM) extends these requirements, adding source, dependencies, verification methods & release targets for each. Please refer to these documents.

Backend Layer

# **3 Test Procedure**

#### **3.1 Objectives**

The overall objective of these tests is to ensure the ISFS is functioning correctly and that all requirements have been satisfied. Specifically, all test scenarios defined within this plan aim to validate one or more of the following criteria:

- $\triangleright$  Requirements related to the test case have been satisfied
- $\triangleright$  The application functions correctly, as expected and in an intuitive & helpful manner
- $\triangleright$  Results are expected and accurate
- $\triangleright$  Appropriate error & warning messages are displayed
- $\triangleright$  Useful and comprehensive logging occurs for debugging purposes
- $\triangleright$  Provide record of tests to ensure problems are fixed in subsequent releases
- $\triangleright$  Confirm standards have been implemented in a consistent fashion
- $\triangleright$  Measure Performance & track benchmark metrics
- Planned: Ensure stability  $\&$  performance isn't compromised in subsequent releases via Regression testing.

## **3.2 Guidelines**

All tests should be conducted independently of each other to verify the results of each test. Each test case will note all input requirements (dependencies) relevant to a successful test run, steps involved in the scenario, the expected results for each step & overall results that will evaluate to a Pass/Fail rating. All results upon execution of a test should be recorded on the test case form.

## **3.3 Verification Methods**

The focus and nature of tests will vary, some targeting a specific component measuring its compute speed while others will focus on application workflow, structure, layout or computed result of the system. Different methods must be applied depending on the circumstances:

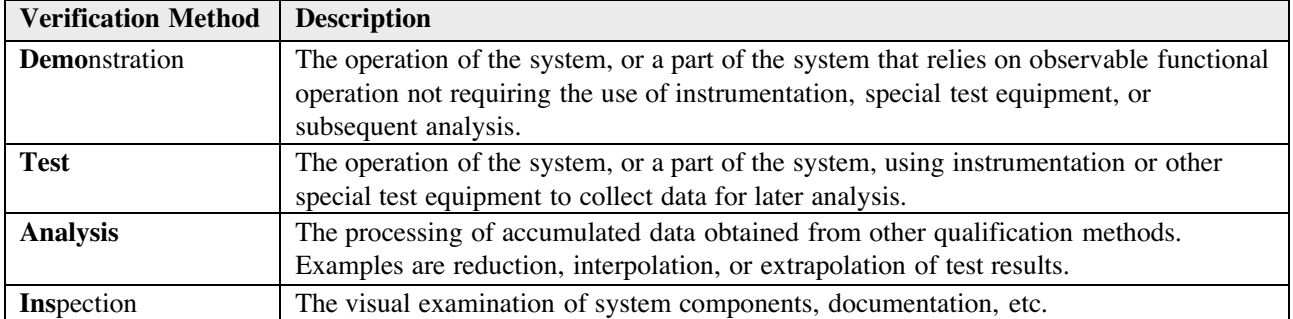

# **4 Test Descriptions**

Each test case is a standalone template, which provides test instructions and record-keeping for test executions. Each section is described below and presented in the top-to-bottom order they're placed on the test template.

## **4.1 Test Case #**

A brief, alphanumeric identifier for the test case.

#### **4.2 Test Case Version**

Each test case will have a version and published data. E.g. v1.0 release 1/12/04.

#### **4.3 Title**

This serves as a short but descriptive name which uniquely identifies a test. E.g. Application Run (Simple)

#### **4.4 Tracking Information**

This is data specific to an execution of a test -- application/Module release version, tester's Name, time & date the test was run must be recorded.

#### **4.5 Purpose**

Detailed description of the scenario, why its important to the testing suite & how does relate to other areas of the system. E.g. will verify the integrity of the system and validate the results of the metadata and output image files.

#### **4.6 Input Requirements**

Describes the dependencies that must be met in order for this test to succeed.

## **4.7 Expected Results**

When executing a scenario with all input requirements satisfied, this is the predicted outcome. If the actual outcome matches the predicted, then the test has been a success.

#### **4.8 Scenario**

The order-dependent, series of steps the tester must follow. For each step the expected result will be provided. Each step will receive an Pass or Fail, depending on whether the actual result matched the expected. If a step fails due to a system bug, the Bugzilla bug number will be recorded.

#### **4.9 Actual Results**

The actual results of the a test should be recorded here. It may be as straightforward as "Results were as expected".

#### **4.10 Evaluation Criteria**

Further explanation may be necessary on how to interpret the results in order to accurately assess of the success or failure of the test.

# **5 Input/Output**

#### **5.1 Output Generated By Test Cases**

Listed below is an explanation for each output produced by the series of test cases associated with this test plan. Not every test will produce output. Detailed description of this input & output may be found in current versions of the SRD & CONOP.

#### Logged Output from Modeling Routines

These modeling & data preparation programs are launched on the compute server by web application. This program provides the following services:

- Ensures required ENVI/IDL libraries & routines are compiled & loaded
- Performs simple parameter validation
- Loads & interprets merged dataset
- Outputs  $&$  logs routine messaging
- Calls routines in IDL/ENVI which run the distance matrix, modeling technique, variogram & spatial fitting. The Kriging program is also called, which is written in Fortran77.
- Generates geographical output

#### Map of Study Area

JPG & GeoTiff formatted images of the study area, thematically mapped with the predicted, modeled element.

## **5.2 Input Required By Test Cases**

Listed below is the required output produced by the series of test cases associated with this test plan:

#### Merged Dataset

A Merged Dataset is the primary input to a model run. Its produced by concatenating the measured variable with remote sensed image data at each geographic coordinate in the measured field data. A Response field (i.e. measured field data), e.g. Total Plant Species [*tplant*] is concatenated with the predictor variables (i.e. remote sensed, image data), such as ETM bands or MODIS data. The data values are related via each measured geographic coordinate, in a common projection like UTM. The coordinates for each data point are included in the merged data set, e.g. *xutm* & *yutm*.

#### Augmented Merged Dataset

This is a merged dataset with added variables that have beeen calculated from the existing set, e.g. vegetation index [*NDVI*]. A model run can either take as input Merged or Augmented Merged data.

#### Remote sensed imagery data

Satellite imagery data will be primarily provided by external satellite data archives from sensors such as MODIS or LANDSAT, but also user-supplied satellite data or airborne imagery.

#### Map Mask

To display a map, such as the one found in test case 1, where the area outside the study site's boundaries are black, a mask file must be used. When the mask is combined with the thematic map resulting from the modeling process, all pixels outside the study site can be shaded one color to result in a nice presentation.

# **Glossary**

**BP** Biotic Prediction project **BSD** Baseline Software Design **CGFS** Cerro Grande Fire Site in Los Alamos, NM **CT** Computational Technologies project **CONOP** Concept of Operations **COTS** Commercial Off The Shelf **CSU** Colorado State University **ENVI** Environment for Visualizing Images **ESTO** Earth Science Technology Office **GSFC** Goddard Space Flight Center **GUI** Graphical User Interface **IDL** Interactive Data Language **ISFS** Invasive Species Forecasting System **NCCS** NASA Center for Computational Sciences **NREL** Natural Resources Ecology Laboratory **RMNP** Rocky Mountain National Park, CO **SEP** Software Engineering / Development Plan **SRTM** Software Requirements Trace Matrix **TP** Test Plan **URL** Uniform Resource Locator

**6 Test Cases**

Title: Application Run (elementary) Related Use Case: Run a pre-defined model

Test by: Test Date/Time:

Build/Release:

Purpose:

To run through the application, from login to output presentation, choosing all defaults. Provides a simple, baseline for the overall workflow & functioning of the application and all that the application depends.

Input Requirements:

- 1) Web browser access to http://carbon.sesda.com:8088/isfs/modelrun/logon.jsp
- 2) Application login

Expected Results:

- 1) User logs-in & runs through modeling app workflow successfully
- 2) Model runs to completion & displays the following output

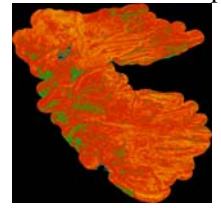

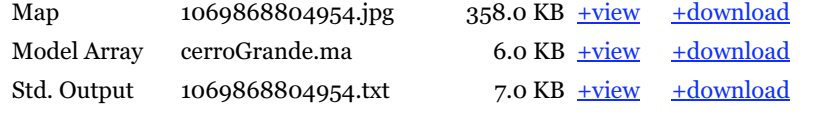

3) Standard Output & Model Array samples may be found in Evaluation Criteria section.

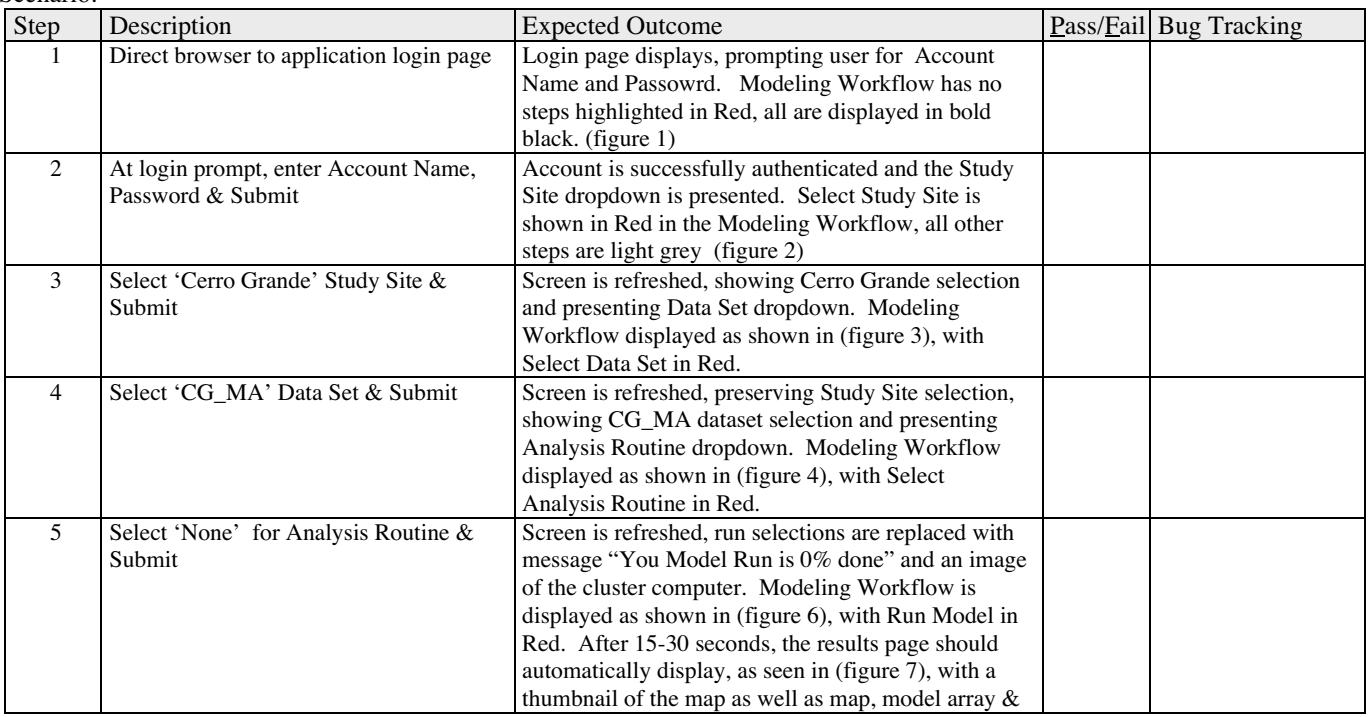

Scenario:

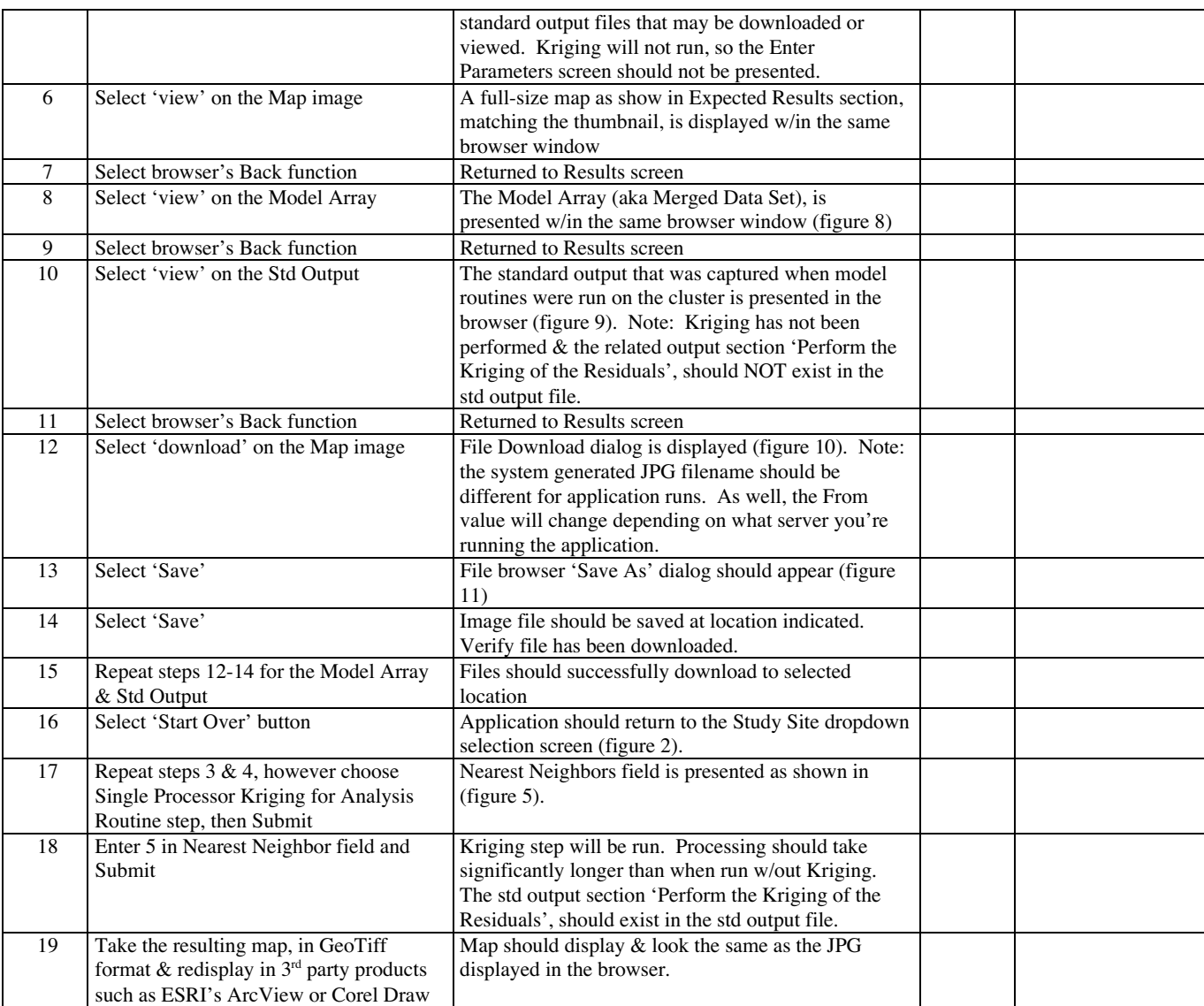

Actual Results:

Evaluation Criteria:

Model results are captured in the "Perform Stepwise Regression" section (see Figure 9)

Model diagnostics are output throughout the process, used for debugging & verification. See sections in Figure 9 such as the "Read the input file containing the merged field and RS data" and "Prepare for modeling steps".

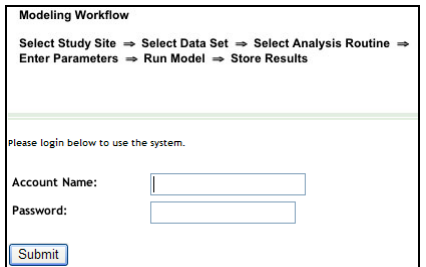

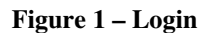

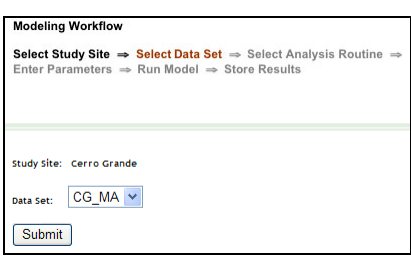

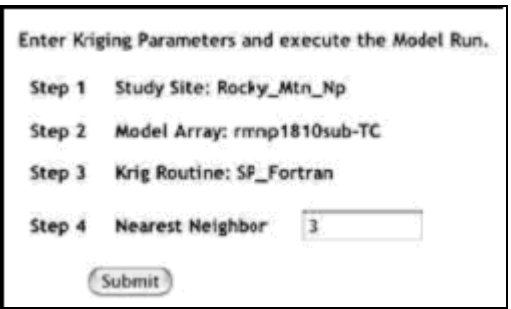

Figure 5 - Nearest Neighbor Figure 6 - Model Run

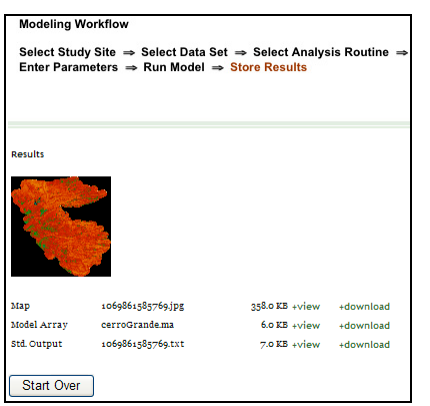

**Figure 7 - Results**

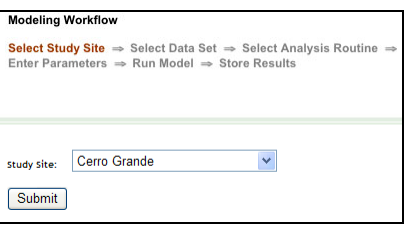

#### Figure 1 – Login Figure 2 - Study Site

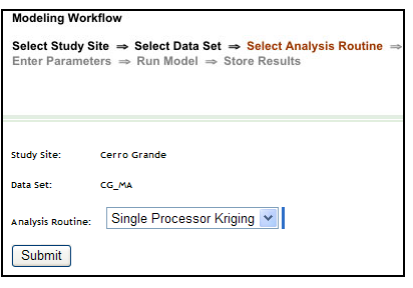

Figure 3 - Data Set Figure 4 - Analysis Routine

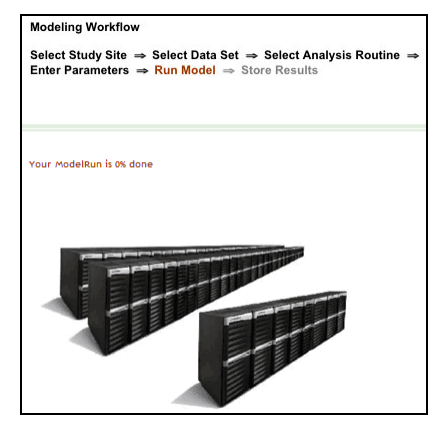

|             |              | a http://carbon.sesda.com:8088/isfs/isfsDownload?fileName=/usr/local/jakarta-tomcat-4.1.24/webapp - Microsoft Internet E DDX                                             |      |                            |                    |             |            |                                                                                                    |                          |                         |               |                             |                 |              |                      |                  |                                 |   |
|-------------|--------------|----------------------------------------------------------------------------------------------------|------|----------------------------|--------------------|-------------|------------|----------------------------------------------------------------------------------------------------|--------------------------|-------------------------|---------------|-----------------------------|-----------------|--------------|----------------------|------------------|---------------------------------|---|
|             |              | File Edit View Favorites Tools Help                                                                                                    |      |                            |                    |             |            |                                                                                                    |                          |                         |               |                             |                 |              |                      |                  |                                 |   |
| <b>Back</b> |              |                                                                                                    |      |                            |                    |             |            | <b>x a</b> $\bigcirc$ <b>C</b> Search $\bigcirc$ Favorites $\bigcirc$ Media $\bigcirc$ $\bigcirc$ $\bigcirc$ $\bigcirc$ $\bigcirc$ $\bigcirc$ |                          |                         |               |                             |                 |              |                      |                  |                                 |   |
|             |              | ^ http://carbon.sesda.com:8088/isfs/isfsDownload?fileName=/usr/local/jakarta-tomcat-4.1.24/webapps/isfs/data/studySites/cerroGrande/cerroGrande.ma&fileSaveName=cerro( > |      |                            |                    |             |            |                                                                                                    |                          |                         |               |                             |                 |              |                      | $\Rightarrow$ Go | Links $\boldsymbol{\mathrm{s}}$ |   |
|             |              |                                                                                                    |      |                            |                    |             |            |                                                                                                    |                          |                         |               |                             |                 |              |                      |                  |                                 | ٨ |
| 58          | 2604         | totplant cerro-elvcerro-slpABSASP<br>13.61706 130.8151 377681                                                                                                    | xutm | vutm<br>3974115            | <b>FM54</b><br>191 | IR31<br>255 | IR43<br>85 | <b>NDVI</b><br>50                                                                                                    | tndvi<br>$\mathbf{1}$    | V43<br>$\circ$          | taslc1<br>139 | TASLC <sub>2</sub><br>$-41$ | TASLC3<br>$-47$ | TASLC4<br>26 | <b>TASLCS</b><br>-35 | TASLC6<br>$-12$  |                                 |   |
| 53          | 2594         | 7.860959 5.194428 376329                                                                                                    |      | 3974717                    | 63                 | 255         | 170        | 173                                                                                                    | $\mathbf{1}$             | 60                      | 134           | $-7$                        | $-7$            | 27           | $-17$                | $-13$            |                                 |   |
| 46          | 2545         | 32.45137 155.6182 376109                                                                                                    |      | 3973061                    | 191                | 255         | 85         | 40                                                                                                    | 1                        | $\Omega$                | 133           | $-43$                       | $-41$           | 26           | -36                  | $-14$            |                                 |   |
| 35          | 2722         | 25.67882 115.6768 377429                                                                                                    |      | 3974350                    | 191                | 255         | 85         | 34                                                                                                    | ٥                        | $\circ$                 | 159           | $-52$                       | $-64$           | 27           | $-52$                | $-14$            |                                 |   |
| 34<br>24    | 2106<br>2195 | 5.385977 135<br>19.00885 147.8477 385993 3980032                                                                                                    |      | 387553                     | 3979339<br>127     | 127<br>255  | 255<br>85  | 85<br>42                                                                                                    | 57<br>$\mathbf{1}$       | 1<br>$\Omega$           | ۰<br>259      | 172<br>$-78$                | $-47$<br>$-30$  | $-28$<br>25  | 23<br>$-45$          | $-28$<br>$-19$   | $-13$                           |   |
| 37          | 2275         | 6.173848 164.3578 383544                                                                                                    |      | 3975996                    | 191                | 255         | 85         | 34                                                                                                    | ۰                        | ٥                       | 190           | $-59$                       | $-72$           | 23           | $-55$                | $-15$            |                                 |   |
| 14          | 2208         | 19.61061 10.7843                                                                                                    |      | 385758                     | 3979929            | 127         | 255        | 85                                                                                                    | 43                       | $\mathbf{1}$            | ٥             | 170                         | $-53$           | $-37$        | 26                   | $-36$            | $-16$                           |   |
| 36          | 2209         | 6.990494 9.78241                                                                                                    |      | 385693                     | 3977043            | 127         | 255        | 85                                                                                                    | 36                       | $\circ$                 | n.            | 265                         | $-80$           | $-83$        | 19                   | $-71$            | -19                             |   |
| 44          | 2150         | 1.391763 30.96376 386083                                                                                                    |      | 3975601                    | 127                | 255         | 85         | 33                                                                                                    | ٥                        | $\Omega$                | 207           | $-65$                       | $-53$           | 25           | $-44$                | $-17$            |                                 |   |
| 21<br>41    | 2136<br>2188 | 7.725405 10.61966 387177<br>14.59255 39.80557 383363                                                                                                    |      | 3979771                    | 127<br>127         | 255<br>255  | 85<br>85   | 74                                                                                                    | 1<br>-1                  | $\Omega$<br>$\Omega$    | 179<br>168    | $-44$<br>$-51$              | $-32$<br>$-33$  | 25           | $-33$<br>$-32$       | $-16$<br>$-14$   |                                 |   |
| 49          | 2306         | 20.2554                                                                                                    |      | 3975549<br>64.59229 383072 | 3980164            | 63          | 255        | 44<br>85                                                                                                    | 78                       | -1                      | ٥             | 130                         | $-33$           | 24<br>$-10$  | 28                   | $-18$            | $-12$                           |   |
| 45          | 2240         | 5.385977 45                                                                                                    |      | 384460                     | 3980360            | 127         | 255        | 85                                                                                                    | 49                       | 1                       | ٥             | 171                         | $-50$           | $-37$        | 27                   | $-31$            | $-13$                           |   |
| 54          | 2184         | 18.99594 51.88173 385765 3981102                                                                                                    |      |                            | 127                | 255         | 85         | 43                                                                                                    | 1                        | $\Omega$                | 195           | $-60$                       | $-27$           | 27           | $-35$                | $-15$            |                                 |   |
| 56          | 2187         | 10.02499 45                                                                                                    |      | 384911                     | 3979473            | 127         | 255        | 85                                                                                                    | 33                       | $\Omega$                | ۰             | 153                         | $-52$           | $-43$        | 30                   | $-42$            | $-14$                           |   |
| 51          | 2266         | 13.67896 141.953                                                                                                    |      | 384507                     | 3980173            | 127         | 255        | 85                                                                                                    | 48                       | $\mathbf{1}$<br>$\circ$ | ٥             | 197                         | $-57$           | $-49$        | 26                   | $-42$            | $-17$                           |   |
| 55<br>45    | 2269<br>2512 | 3.843668 119.7449 384249 3978278<br>6.762861 108.435                                                                                                    |      | 381324                     | 127<br>3978691     | 255<br>127  | 85<br>255  | 66<br>85                                                                                                    | -1<br>51                 | -1                      | 155<br>o      | $-43$<br>167                | $-25$<br>$-49$  | 30<br>$-33$  | $-27$<br>24          | $-15$<br>$-34$   | -15                             |   |
| 30          | 2197         | 10.60683 159.1455 385612 3981303                                                                                                    |      |                            | 127                | 255         | 85         | 37                                                                                                    | $\circ$                  | $\circ$                 | 221           | $-71$                       | $-29$           | 31           | -39                  | $-19$            |                                 |   |
| 50          | 2213         | 8.842508 97.69605 385724 3977917                                                                                                    |      |                            | 191                | 255         | 85         | 33                                                                                                    | $\circ$                  | $\Omega$                | 174           | $-57$                       | $-57$           | 28           | $-50$                | $-15$            |                                 |   |
| 43          | 2198         | 6.918175 164.0546 385313 3981434                                                                                                    |      |                            | 127                | 255         | 85         | 38                                                                                                    | $\mathbf{1}$             | $\sqrt{2}$              | 170           | $-54$                       | $-41$           | 28           | -39                  | $-16$            |                                 |   |
| 55          | 2358         | 9.462322 143.1301 383083                                                                                                    |      | 3978472                    | 127                | 255         | 85         | 58                                                                                                    | $\mathbf{1}$             | $\Omega$                | 185           | $-52$                       | $-48$           | 29           | $-43$                | $-17$            |                                 |   |
| 45          | 2260         | 22.11549 151.8584 384795 3979009                                                                                                    |      |                            | 127                | 255         | 85         | 47                                                                                                    | $\mathbf{1}$             | $\sqrt{2}$              | 174           | $-53$                       | $-29$           | 28           | $-31$                | $-16$            |                                 |   |
| 59<br>29    | 2231<br>2393 | 7.594644 180<br>4.262693 63.43495 382892                                                                                                    |      | 385003<br>3978878          | 3980473<br>127     | 127<br>255  | 255<br>85  | 85<br>33                                                                                                    | 47<br>٥                  | $\circ$                 | ۰<br>154      | 180<br>$-53$                | $-53$<br>$-43$  | $-34$<br>29  | 26<br>$-45$          | $-33$<br>$-15$   | -13                             |   |
| 41          | 2313         | 5.385977 45                                                                                                    |      | 383690                     | 3980236            | 127         | 255        | 85                                                                                                    | 58                       | -1                      | n.            | 185                         | $-52$           | $-28$        | 29                   | $-32$            | $-16$                           |   |
| 26          | 2414         | 15.60953 72.64597 379282 3972671                                                                                                    |      |                            | 127                | 255         | 85         | 25                                                                                                    | ٥                        | $\Omega$                | 173           | $-60$                       | $-49$           | 27           | $-48$                | $-16$            |                                 |   |
| 25          | 2477         | 13.51969 152.1027 380938                                                                                                    |      | 3976929                    | 191                | 255         | 85         | 22                                                                                                    | ٥                        | $\circ$                 | 149           | $-54$                       | $-50$           | 29           | $-48$                | $-13$            |                                 |   |
| 22          | 2087         | 21.74342 32.19574 389663 3977660                                                                                                    |      |                            | 127                | 255         | 85         | 44                                                                                                    | $\mathbf{1}$             | $\Omega$                | 253           | $-72$                       | $-48$           | 21           | $-43$                | $-20$            |                                 |   |
| 41<br>37    | 1972<br>2111 | 24.9836                                                                                                    |      | 31.84245 388605            | 3975469            | 63          | 255<br>85  | 85                                                                                                    | 92                       | -1                      | ٥             | 141                         | $-31$           | $-11$        | 29                   | $-16$            | $-15$                           |   |
| 30          | 2564         | 4.787291 5.710587 386636<br>10.47768 14.34934 378474                                                                                                    |      | 3975056<br>3975296         | 127<br>191         | 255<br>255  | 85         | 43<br>32                                                                                                    | $\mathbf{1}$<br>$\Omega$ | $\circ$<br>$\sqrt{2}$   | 224<br>161    | $-65$<br>$-53$              | $-50$<br>$-63$  | 22<br>27     | $-42$<br>$-50$       | $-17$<br>$-16$   |                                 |   |
| 33          | 2509         | 21.45892 85.13548 378070                                                                                                    |      | 3972339                    | 191                | 255         | 85         | 32                                                                                                    | ٥                        | $\Omega$                | 164           | -55                         | -52             | 30           | $-48$                | $-16$            |                                 |   |
| 48          | 2714         | 20.63028 62.30053 375371                                                                                                    |      | 3970782                    | 127                | 255         | 85         | 36                                                                                                    | ٥                        | $\Omega$                | 144           | $-46$                       | $-42$           | 26           | $-36$                | $-11$            |                                 |   |
| 34          | 2693         | 18.73528 37.01067 377297                                                                                                    |      | 3974176                    | 191                | 255         | 85         | 31                                                                                                    | $\circ$                  | $\Omega$                | 151           | $-49$                       | $-62$           | 25           | $-49$                | $-14$            |                                 |   |
| 54          | 2247         | 16.11483 146.7683 384222 3978798                                                                                                    |      |                            | 127                | 255         | 85         | 39                                                                                                    | $\mathbf{1}$             | $^{\circ}$              | 145           | $-49$                       | $-28$           | 31           | $-31$                | $-16$            |                                 |   |
| 23          | 2279         | 19.2317                                                                                                    |      | 150.6795 384144            | 3978690            | 127         | 255        | 85                                                                                                    | 42                       | $\mathbf{1}$            | $\circ$<br>o  | 223                         | $-68$           | $-34$        | 26                   | $-41$            | $-18$                           |   |
| 37<br>22    | 2464<br>2299 | 14.62114 153.435<br>4.114075 79.99202 380702 3974602                                                                                                    |      | 378470                     | 3974145<br>191     | 191<br>255  | 255<br>85  | 85<br>31                                                                                                    | 36<br>٥                  | $\Omega$<br>$\circ$     | 179           | 162<br>$-57$                | $-53$<br>$-70$  | $-70$<br>26  | 28<br>$-53$          | $-57$<br>$-15$   | $-15$                           |   |
| 50          | 2303         | 5.051153 45                                                                                                    |      | 384182                     | 3978479            | 127         | 255        | 85                                                                                                    | 32                       | $\Omega$                | o             | 154                         | $-53$           | $-36$        | 30                   | $-39$            | $-14$                           |   |
| 55          | 2373         | 15.57315 58.44862 382806 3977925                                                                                                    |      |                            | 127                | 255         | 85         | 46                                                                                                    | $\mathbf{1}$             | $\circ$                 | 155           | $-47$                       | $-26$           | 26           | $-28$                | $-12$            |                                 |   |
| 54          | 2320         | 7.917305 81.38435 383757                                                                                                    |      | 3978401                    | 127                | 255         | 85         | 62                                                                                                    | $\mathbf{1}$             | $\circ$                 | 172           | $-48$                       | $-32$           | 28           | $-33$                | $-16$            |                                 |   |
| 32          | 2049         | 2.385944 36.8699                                                                                                    |      | 388829                     | 3976404            | 127         | 255        | 85                                                                                                    | 60                       | 1                       | ٥             | 210                         | $-55$           | $-33$        | 28                   | $-29$            | $-18$                           |   |
| 43          | 2046         | 10.8501                                                                                                    | 180  |                            | 390095             | 3978302     | 127        | 255                                                                                                    | 85                       | 51                      | 1             | $\circ$                     | 237             | $-66$        | $-40$                | 26               | $-37$                           |   |
| 45<br>43    | 2175<br>2129 | 6.063765 64.44003 382743 3974265<br>3.814075 180                                                                                                    |      | 387823                     | 63<br>3980660      | 255<br>127  | 170<br>255 | 184<br>85                                                                                                    | 1<br>65                  | 115<br>1                | 204<br>٥      | з<br>208                    | $-11$<br>$-52$  | 26<br>$-31$  | $-21$<br>21          | $-20$<br>$-34$   | $-16$                           |   |
| 55          | 2899         | 2.1343                                                                                                    |      | 63.43495 374403            | 3975966            | 63          | 255        | 85                                                                                                    | 120                      | 1                       | 10            | 160                         | $-27$           | з            | 34                   | $-17$            | $-17$                           |   |
| ∢∣          |              |                                                                                                    |      |                            |                    |             |            |                                                                                                    |                          |                         |               |                             |                 |              |                      |                  | →                               |   |
| <b>Done</b> |              |                                                                                                    |      |                            |                    |             |            |                                                                                                    |                          |                         |               |                             |                 |              | <b>O</b> Internet    |                  |                                 |   |

**Figure 8 - Model Array (i.e. Merged Dataset)**

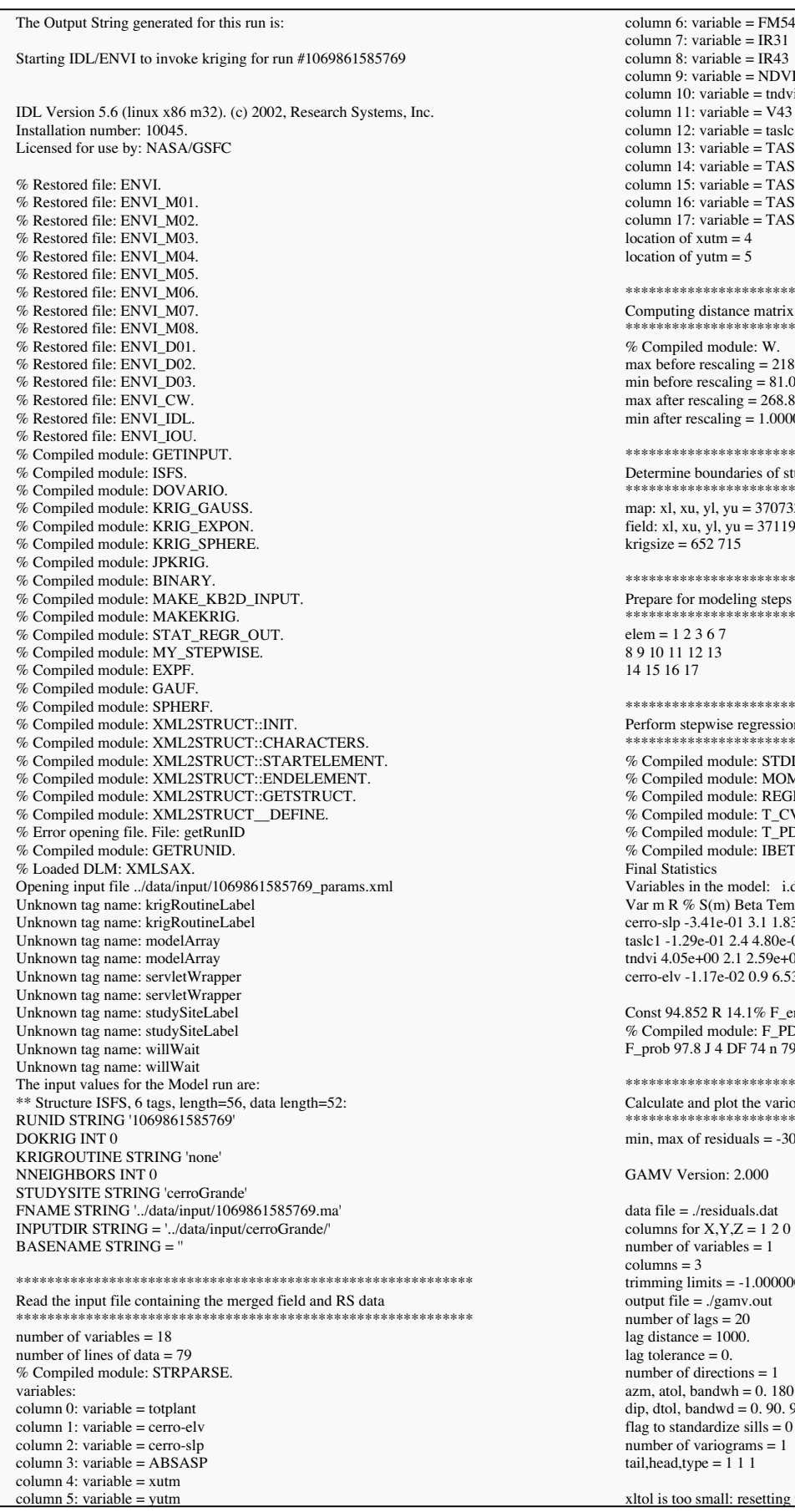

```
variable = FM54variable = IR31variable = IR43variable = NDVIvariable = thdvvariable = V43variable = taskc1variable = TASLC2
           variable = TASLC3
           variable = TASLC4
           variable = TASLC5
           variable = TASLC6
           xutm = 4yutm = 5
           ***********************************************************
           distance matrix
           ***********************************************************
           ed module: W.
           rescaling = 21803.5rescaling = 81.0987\text{escaling} = 268.852scaling = 1.00000***********************************************************
Determine boundaries of study area
***********************************************************
           yl, yu = 370733.00 390263.00 3964357.00 3985777.00
           f(x), yu = 371192.00 390095.00 3966876.00 3981434.00
           52 715
           ***********************************************************
           modeling steps<br>**************
                         ***********************************************************
           3 6 7
           2 13
14 15 16 17
           ***********************************************************
           pwise regression
            ***********************************************************
           d module: STDDEV.
           d module: MOMENT.
           d module: REGRESS.
           d module: T_CVF.
           d module: T_PDF.
           d module: IBETA.
           tics
           in the model: i.d.Gl.: cerro-slp taslc1 tndvi cerro-elv
           S(m) Beta Temp Tprob
           cerro-slp -3.41e-01 3.1 1.83e-01 -2.16e-01 1.866 96.7
           e-01 2.4 4.80e-02 -3.61e-01 2.680 99.5
           +00 2.1 2.59e+00 1.69e-01 1.565 93.9
           cerro-elv -1.17e-02 0.9 6.53e-03 -2.44e-01 1.794 96.2
           52 R 14.1% F_emp 3.048
           ed module: F_PDF.
           8 J 4 DF 74 n 79
           ***********************************************************
           nd plot the variogram of the residuals to the fit
                 ***********************************************************
           {\rm Fr}_{\rm{esiduals}} = -30.47104730.185684rsion: 2.000/residuals.dat
           X, Y, Z = 1 2 0variable s = 1columns = 3
           mits = -1.00000002E+211.00000002E+21= ./gamv.out
           \text{ags} = 20\epsilon = 1000.e = 0.directions = 1andwh = 0.180.9999.
           n dwd = 0.90.90.
```
small: resetting to xlag/2

| Variable number 1                                       | max is 34,078171 and min is -35,102051                                      |  |  |  |  |
|---------------------------------------------------------|-----------------------------------------------------------------------------|--|--|--|--|
| Number = $79$                                           | ncols: 1186                                                                 |  |  |  |  |
| Average = $2.47566767E-08$                              | nrows: $1041$                                                               |  |  |  |  |
| Variance = $115.706978$                                 | xllcorner: 422594.750000                                                    |  |  |  |  |
|                                                         | yllcorner: 4450614.500000                                                   |  |  |  |  |
| Variogram 1 Semivariogram : tail=Residual head=Residual | cellsize: 29.965000                                                         |  |  |  |  |
|                                                         | max is 7.219118 and min is 0.737369                                         |  |  |  |  |
| GAMV Version: 2.000 Finished                            | % Restored file: ENVI UTL.                                                  |  |  |  |  |
|                                                         |                                                                             |  |  |  |  |
| initial fit guess = $15.48187762.91$                    | Apply the model to estimate total plants over the study area                |  |  |  |  |
| Gaussian fit coefficients = $110.733921.691$            |                                                                             |  |  |  |  |
| $dokrg = 0$                                             | $InEQ = 1970$                                                               |  |  |  |  |
| <b>KRIGING WAS BYPASSED</b>                             | number of significant variables $=$ 4                                       |  |  |  |  |
|                                                         | coefficients = $-0.34146088$                                                |  |  |  |  |
|                                                         | $-0.12852968$                                                               |  |  |  |  |
| Perform the kriging of the residuals                    | 4.0509230                                                                   |  |  |  |  |
|                                                         | $-0.011723463$                                                              |  |  |  |  |
| Kriging routine = Reich Fortran                         | opening and reading image file cerro-slp                                    |  |  |  |  |
| % Compiled module: MAKEKRIG.                            | % Compiled module: READCOL.                                                 |  |  |  |  |
| $percent done =$<br>$\mathbf{0}$                        | % Compiled module: NUMLINES.                                                |  |  |  |  |
| 5<br>$percent done =$                                   | % READCOL: Format keyword not supplied - All columns assumed floating point |  |  |  |  |
| 10<br>$percent done =$                                  | % Compiled module: GETTOK.                                                  |  |  |  |  |
| $percent done =$<br>15                                  | % Compiled module: REPCHR.                                                  |  |  |  |  |
| $percent done =$<br>20                                  | % READCOL: Skipping Line 1                                                  |  |  |  |  |
| 25<br>$percent done =$                                  | % Compiled module: STRNUMBER.                                               |  |  |  |  |
| 30<br>$percent done =$                                  | % READCOL: 22 valid lines read                                              |  |  |  |  |
| 35<br>$percent done =$                                  | % Compiled module: MEAN.                                                    |  |  |  |  |
| 40<br>$percent done =$                                  | % Compiled module: CURVEFIT.                                                |  |  |  |  |
| $percent done =$<br>45                                  | opening and reading image file taslc1                                       |  |  |  |  |
| 50<br>$percent done =$                                  | opening and reading image file tndvi                                        |  |  |  |  |
| 55<br>$percent done =$                                  | opening and reading image file cerro-elv                                    |  |  |  |  |
| 60<br>$percent done =$                                  | Min and max of the derived total plant image $= 0.0000069.7406$             |  |  |  |  |
| $percent$ done $=$<br>65                                | % LOADCT: Loading table BLUE/GREEN/RED/YELLOW                               |  |  |  |  |
| $percent done =$<br>70                                  | % Loaded DLM: JPEG.                                                         |  |  |  |  |
| 75<br>$percent done =$                                  | % Restored file: ENVI_UTL.                                                  |  |  |  |  |
| $percent done =$<br>80                                  | 0: fid_name = /data/input/1069861585769.ma                                  |  |  |  |  |
| 85<br>$percent done =$                                  | 1: fid_name = /data/input/1069861585769.ma                                  |  |  |  |  |
| 90                                                      | 2: fid name = /data/input/1069861585769.ma                                  |  |  |  |  |
| $percent done =$                                        |                                                                             |  |  |  |  |
| 95<br>$percent done =$                                  | 3: fid_name = /data/input/1069861585769.ma                                  |  |  |  |  |
| 100<br>$percent done =$                                 | 4: fid_name = /data/input/1069861585769.ma                                  |  |  |  |  |
| Done with kriging                                       | 5: fid_name = /data/input/1069861585769.ma                                  |  |  |  |  |
| ncols: 1186                                             | <b>FINISHED</b>                                                             |  |  |  |  |
| nrows: $1041$                                           | % Program caused arithmetic error: Floating divide by 0                     |  |  |  |  |
| xllcorner: 422594.750000                                | % Program caused arithmetic error: Floating underflow                       |  |  |  |  |
| yllcorner: 4450614.500000                               | % Program caused arithmetic error: Floating illegal operand                 |  |  |  |  |
| cellsize: 29.965000                                     |                                                                             |  |  |  |  |

**Figure 9 - Standard Output from Model run w/ Kriging**

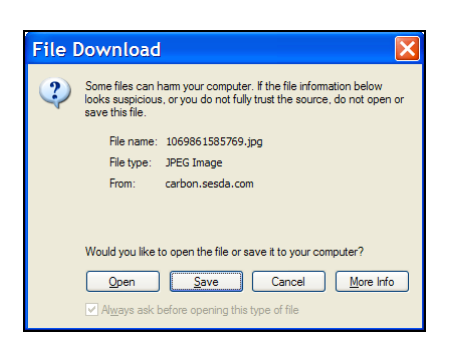

Figure 10 - Download Map Figure 11 - Save File

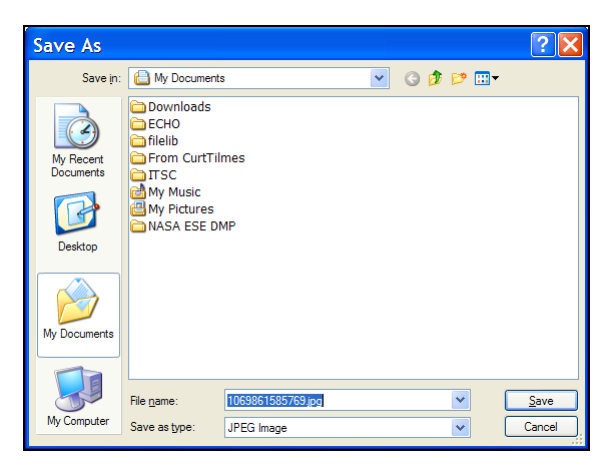

Title: Running & Fitting the Model Related Use Case: Create new model for analysis

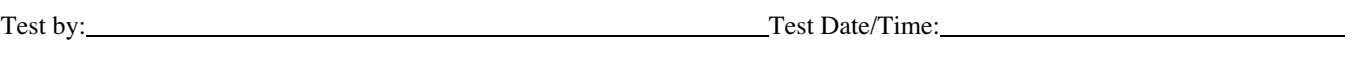

Build/Release:

Purpose: Test the underlying modeling & spatial fitting routines on the computer server, independent of the web application. The goal of this test is to provide a high confidence level that the computational code that runs the models, spatial fitting  $\&$ model array are working properly. These routines are used when building a new model and running a pre-existing model.

For the near-future, this test will need to be run by a member of the team knowledgable in the geostatistical algorithms used by the various modeling & analysis programs and adept at interpreting the results. Consequently, the scenario does not consist of explicit, step-by-step instructions, rather guidelines to follow with expected results. In the future a more user-friendly test scaffolding will be built and supporting documentation drafted around these routines, to allow less experienced team members to run these tests. This test case will be updated at that time as well, to reflect more specific & detailed steps.

Input Requirements:

- 1) NCCS Account on compute server
- 2) ENVI/IDL installed & configured on compute server
- 3) Access to & knowledge on how to use Proto\_ISFS, varfuncs, stepreg, kriging programs
- 4) Properly formed merged dataset available
- 5) Remote sensed imagery data, located in same directory as programs are run
- 6) Mask of study area boundary for map visualization. So that the area of the map outside the study boundaries are displayed black.

Expected Results:

- 1) Model formula
- 2) Variogram plot
- 3) Variogram fit
- 4) Map of predicted variable over study area

Scenario:

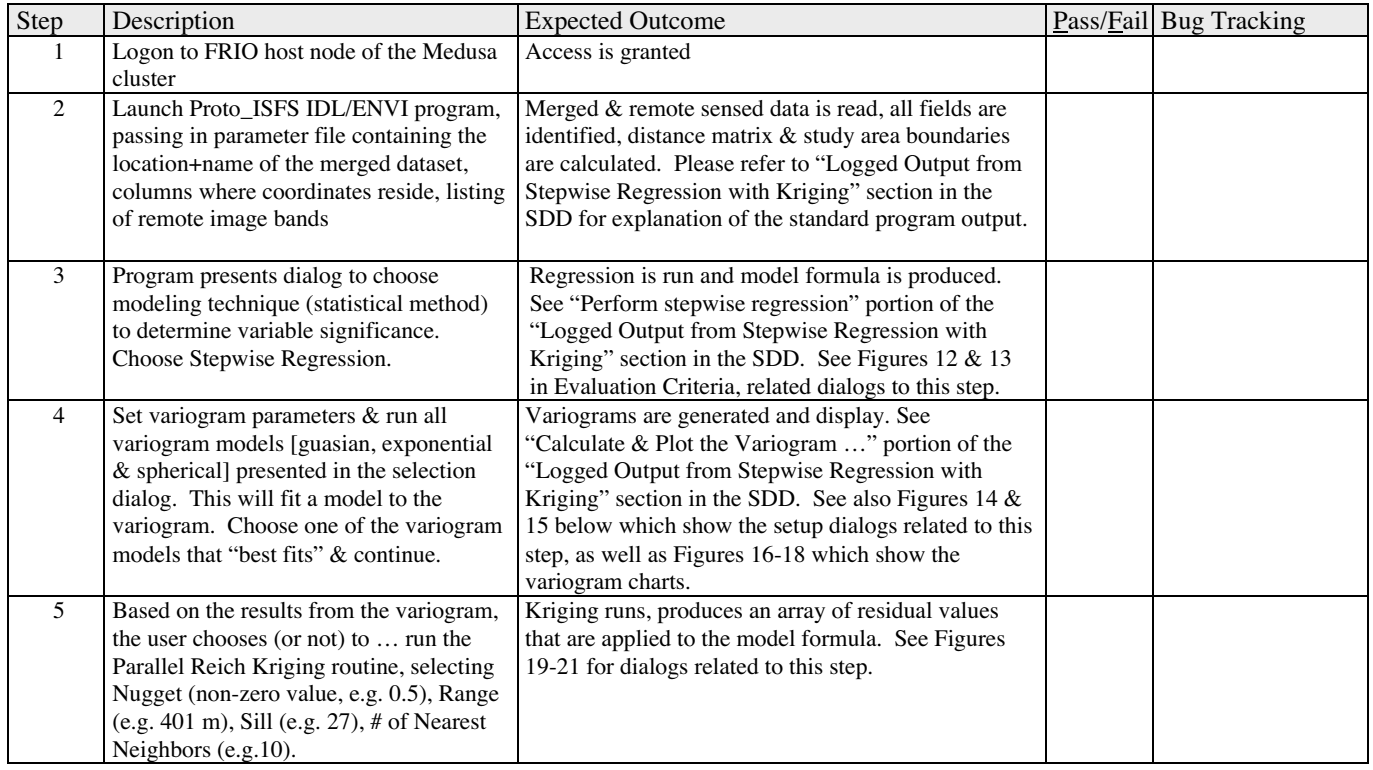

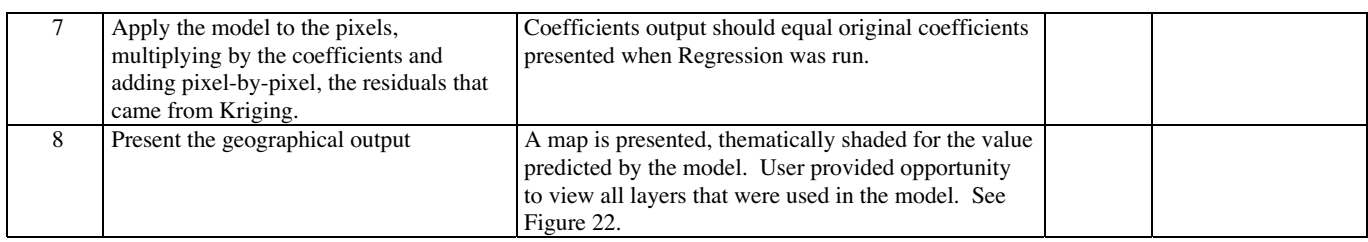

Filter

 $\label{thm:interactions} \texttt{Directions}$ 

/home/jpedelty/CT/rmnp/proto/\*.txt

Actual Results:

Evaluation Criteria:

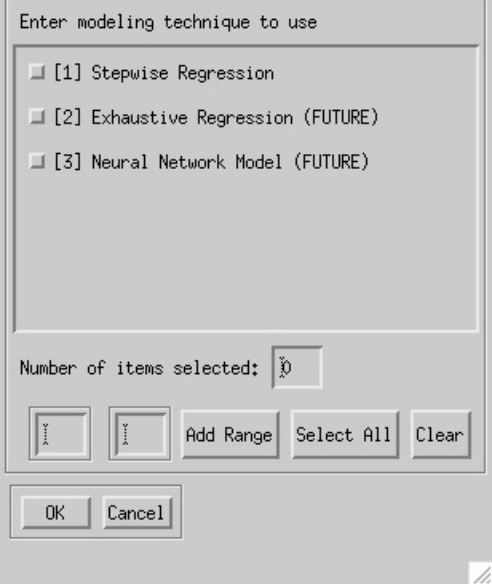

ty/CT/rmnp/proto/. RMNPfoSInput.txt rmnp1810sub-TC.txt .ty/CT/rmnp/proto/.. rmnp1810sub-TC\_trunc.txt .ty/CT/rmnp/proto/image-data ty/CT/rmnp/proto/kendig rmnp1810sub-tp1.txt ty/CT/rmnp/proto/kriging rmnp1810xy.txt ty/CT/rmnp/proto/test vars.txt .ty/CT/rmnp/proto/utilities K コン Selection /home/jpedelty/CT/rmnp/proto/  ${\small\texttt{Filter}}$  $Cancel$  $0<sub>K</sub>$ 

Files

**Figure 12 - Choose Modeling Technique Figure 13 - Load Model Parameters**

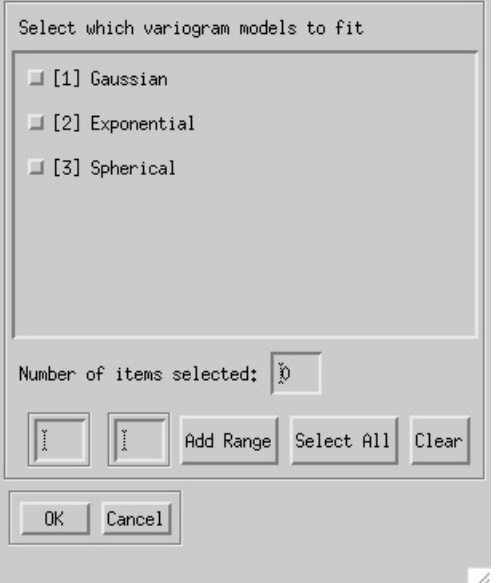

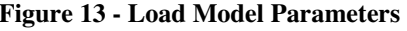

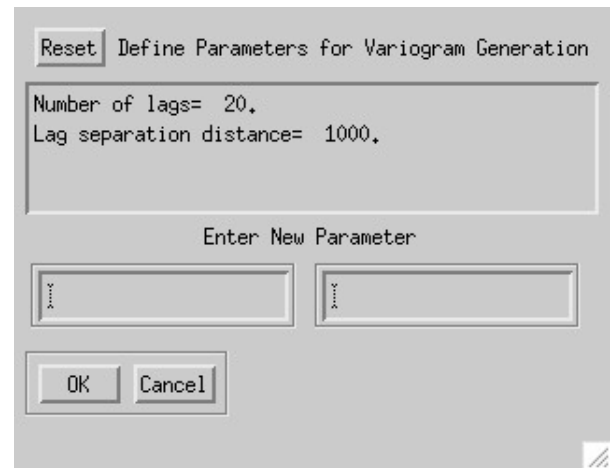

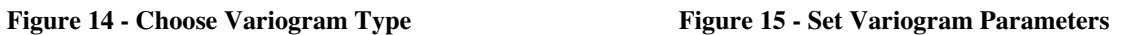

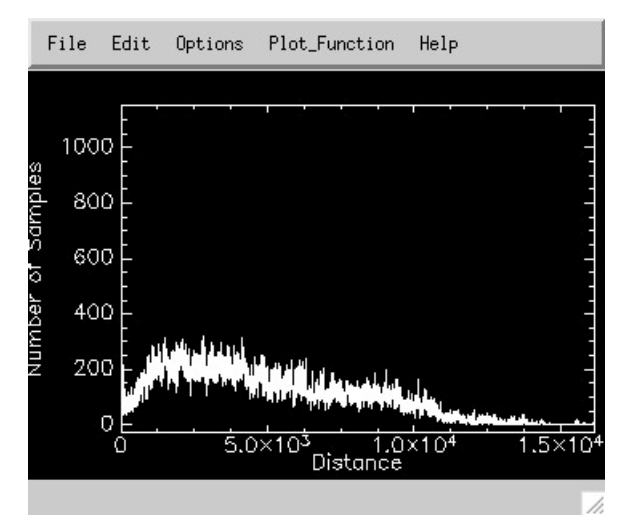

Figure 16 - Variogram Chart **Figure 17- Variogram Chart** 

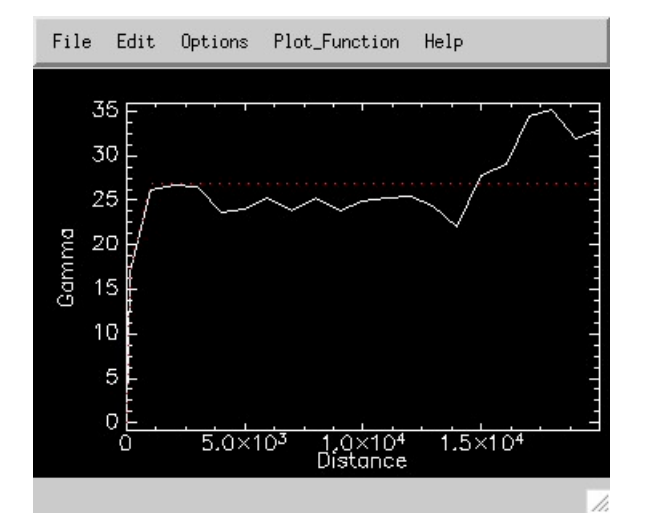

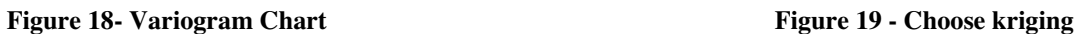

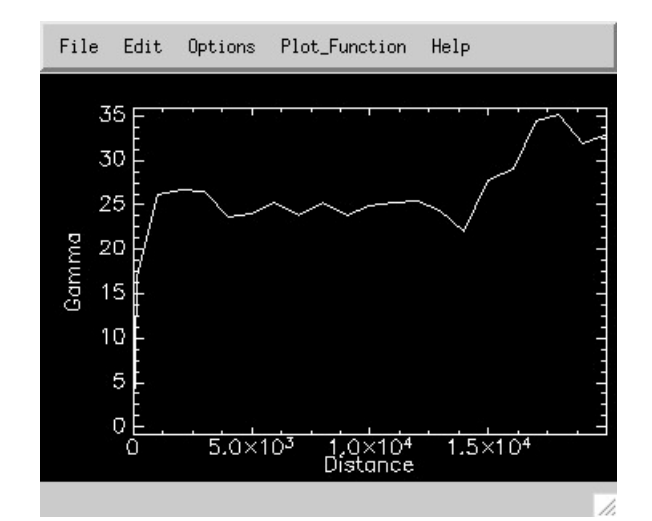

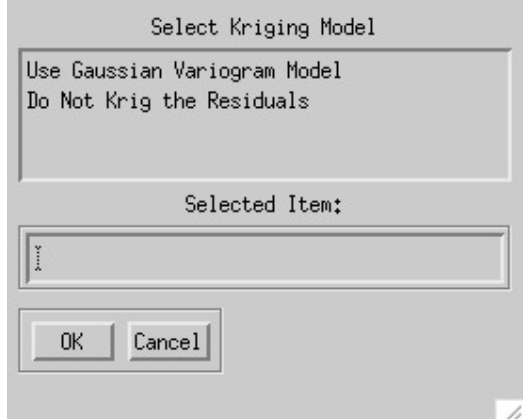

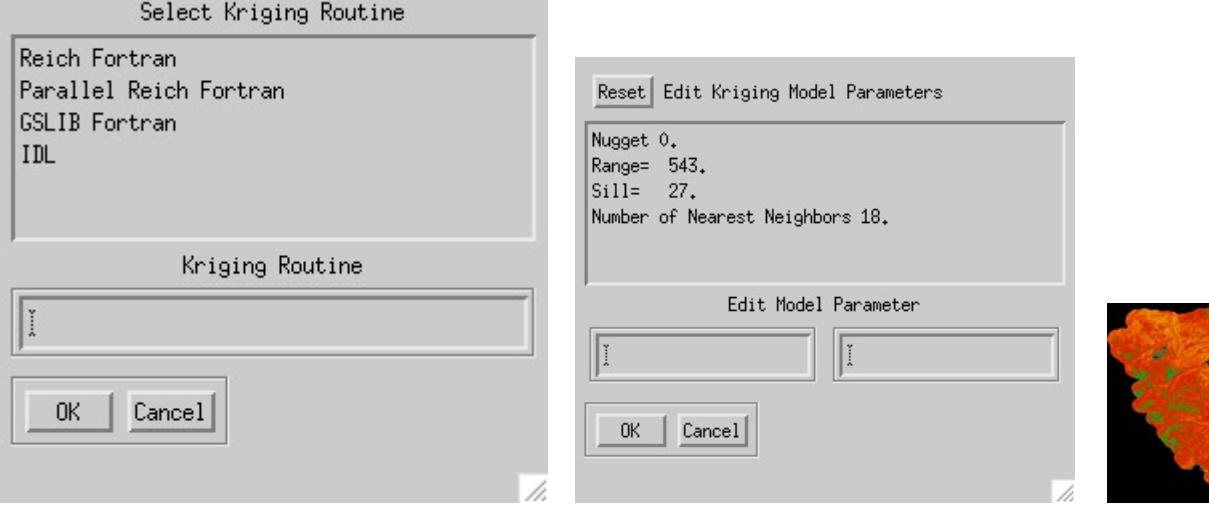

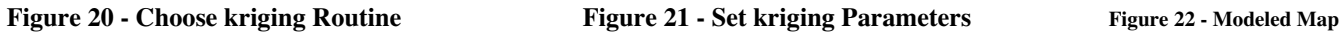

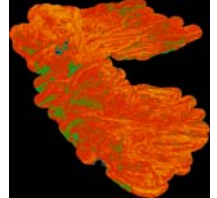

Title: User-supplied Data Ingest Related Use Case: Create a New Data File for Analysis

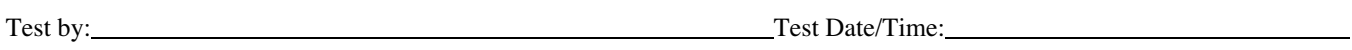

Build/Release:

Purpose: This test one type of data ingest, user-provided, raster layers (typically image data or GIS "grids"). The design of this feature is not complete, consequently this test scenario reflects a functional overview and reasonable system behavior based on early design discussions & understanding of the requirements. These steps will evolve and become much more specific.

Design discussions involved in a workflow where:

- 1) The application will provide a screen for the user to "browse" to the location of the data file, type annotative text to be stored with the data file and initiate ingest.
- 2) The system uploads the data file to the back end archive file system via FTP
- 3) An entry is made in the relational database containing the user\_id, the location+name of the data file and annotated notes. Probably ingest state info is logged as well, e.g. time of upload, file size.

Input Requirements:

- 1) Web browser access to http://carbon.sesda.com:8088/isfs/modelrun/logon.jsp
- 2) Application login
- 3) System accessible data file

Expected Results:

- 1) Data file resides on back end file system
- 2) Source data file is unaffected (e.g. file hasn't been moved, just copied)
- 3) RDBMS contains reference data to the file

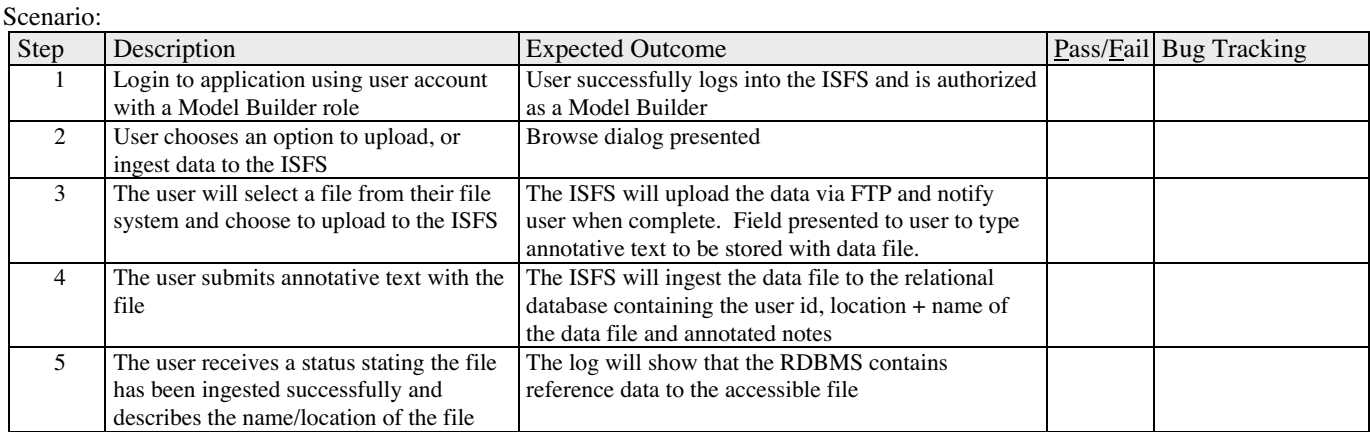

Actual Results:

Evaluation Criteria:

Title: Model Run Performance **Related Use Case: Run a Pre-define Model** Related Use Case: Run a Pre-define Model

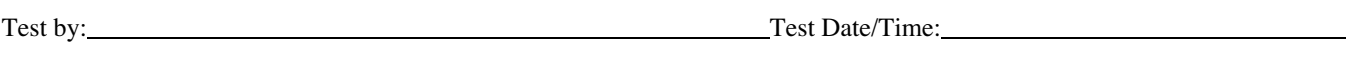

Build/Release:

Purpose: A primary objective for the Milestone F phase of the project was to improve the performance of the computationallyheavy statistical Kriging routines. The goal was a 25x speed up. By applying cluster computing and parallelizing the Kriging code, this performance improvement has been realized. The background, methods employed & results are documented in the BP-BSD document. This test case serves to validate and track these improvements as the system evolves and new releases are developed.

Currently, the code to run these test have not been stitched into a formal test framework – this will be done. But the code does reside with the science team and has been documented  $&$  validated by them. A knowledge transfer to the Engineering team will be scheduled, with the goal to incorporate the Kriging performance test code into a more user-friendly test tool/scaffolding. In conjunction with this effort, the test plan will be updated adding detailed instruction (expand on "*Run Kriging Routines*" step) on how to run the code and interpret the results.

The domain expert on the Kriging code, test methods & results is Jeff Pedelty.

Input Requirements:

- 1) Account access to Medusa cluster, where these test were performed
- 2) Run on Cerra Grande & Rocky Mtn study areas
- 3) "cerrotp.asc" input file (see figure 24) variogram method, sill, nugget, NN, variation figures per point. This file is copied to each node of the cluster before kriging program is run.
- 4) The 'doscaling' CShell script runs the kriging program 'krigmpi' several times, over 1, 2, 4, 8, 16 & 32 processors, for both Cerro Grande & Rocky Mtn study sites.

Expected Results:

- 1) Kriging runs successfully and outputs timing results, which should mirror those fond in the Evaluation Criteria section.
- 2) Kriged residuals files generated, named krigtp+<#processors>, e.g. 'krigtp16' {file generated when run over 16 processors}
- 3) Maps generated having had the kriged residuals applied to them, named setp+<#processors>, e.g. 'setp8' {file generated when run over 8 processors}

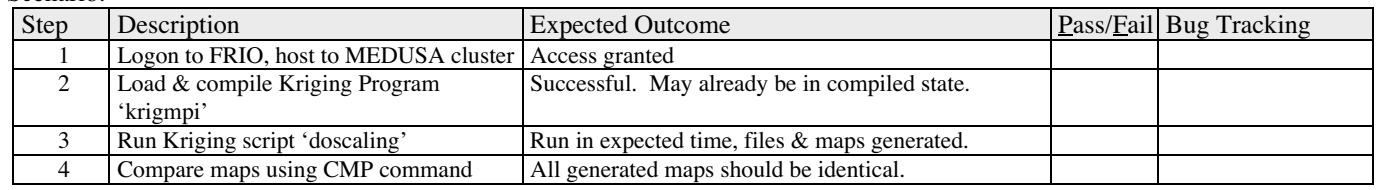

Scenario:

Actual Results:

Evaluation Criteria:

Performing a 'CMP' [bit-for-bit comparison] between 2 maps generated from two separate DoScaling steps, e.g. one from a 2 processor run & another from a 16 processor run, should yield an exact match – no differences should be reported between the two files.

The overall goal for Kriging code improvement is to reduce processing times and increase the amount of data handled by the model. Performance results from running the improved, parallel Kriging code on the Medusa cluster are shown in the table below. Detailed explanations may be found in the Baseline Software Design doc, Performance Improvement Plan, where these results were taken. Shown in Table 12 are the performance results (in seconds) for both the CGFS and RMNP baseline scenarios, as explained In the Baseline Scenario section of the BSD. These times should remain consistent as long as they're run on the Medusa cluster, using the same datasets and Kriging test code.

| Number of            | Baseline Scenario         |       |                             |         |  |  |  |  |
|----------------------|---------------------------|-------|-----------------------------|---------|--|--|--|--|
| Medusa<br>Processors | CGFS (715 rows, 652 cols) |       | RMNP (1041 rows, 1186 cols) |         |  |  |  |  |
| 32                   | 127.5                     | 98.0% | 17.6                        | 78.6%   |  |  |  |  |
| 16                   | 255.9                     | 97.7% | 31.8                        | 87.0%   |  |  |  |  |
| 8                    | 508.2                     | 98.4% | 59.2                        | 93.5%   |  |  |  |  |
| 4                    | 1009.1                    | 99.1% | 113.0                       | 98.0%   |  |  |  |  |
| 2                    | 2016.0                    | 99.2% | 223.9                       | 98.9%   |  |  |  |  |
|                      | 4000.4                    | 100%  | 442.8                       | $100\%$ |  |  |  |  |

**Figure 23 - Baseline Scenario Timing and Scaling Results**

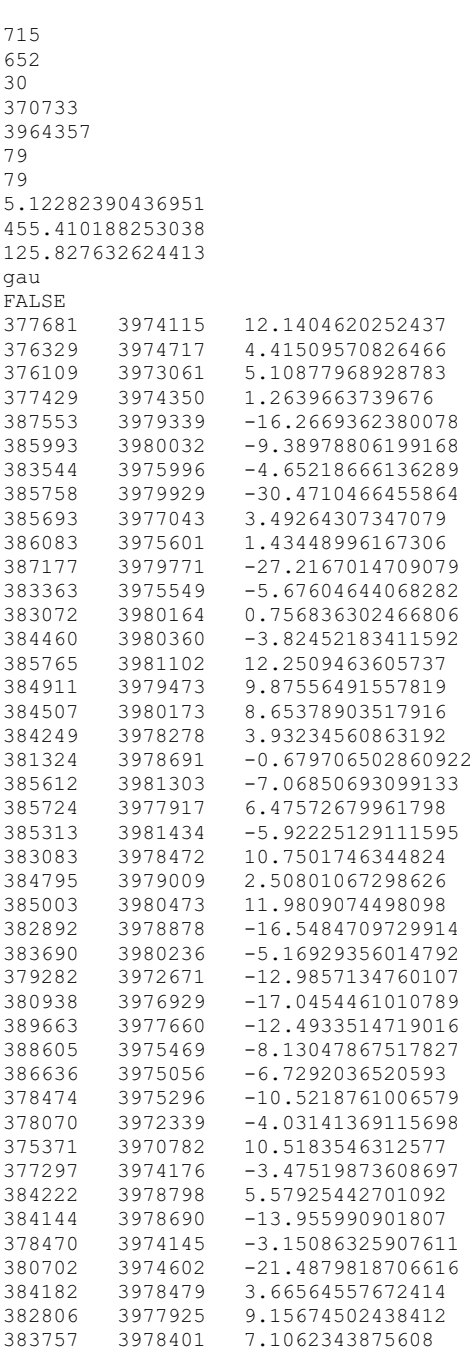

| 388829 | 3976404 | -15.0754398875648     |
|--------|---------|-----------------------|
| 390095 | 3978302 | 2.24986910506317      |
| 382743 | 3974265 | $-0.113629574814838$  |
| 387823 | 3980660 | $-2.90697130930975$   |
| 374403 | 3975966 | 11.3770935503781      |
| 374563 | 3976570 | $-6.20833089650938$   |
| 371335 | 3969606 | $-0.0960185622577104$ |
| 385931 | 3977403 | 6.19391663906016      |
| 386706 | 3978244 | 0.476113505554024     |
| 387105 | 3978316 | 4.62085243907425      |
| 385700 | 3977459 | 4.49503881690016      |
| 385615 | 3977936 | 12.5392945511707      |
| 381247 | 3974853 | 7.92417388379023      |
| 383525 | 3977873 | $-2.38539061106023$   |
| 383187 | 3977834 | $-0.0179980501900339$ |
| 385162 | 3979529 | 30.1856843348419      |
| 376624 | 3975024 | $-9.68298039335884$   |
| 376386 | 3973371 | 1.04605093170771      |
| 375040 | 3970477 | $-8.35053159818662$   |
| 385461 | 3976940 | 5.30386267588058      |
| 387364 | 3976995 | 2.98076337868692      |
| 385911 | 3975803 | 8.92712449216745      |
| 385975 | 3978468 | 4.86294939840116      |
| 385231 | 3979175 | 22.5720691978511      |
| 385498 | 3979045 | 4.3828770769065       |
| 385579 | 3979049 | 7.66727259353406      |
| 385366 | 3980513 | 5.45320036927015      |
| 385439 | 3979279 | 12.0416462963239      |
| 386598 | 3979786 | 10.2602409070779      |
| 375674 | 3971833 | 9.92202988722483      |
| 374093 | 3970471 | 15.0443136085833      |
| 376906 | 3971368 | 12.8012190993337      |
| 379233 | 3975130 | $-21.9087068722515$   |
| 373043 | 3966876 | $-4.10587978725426$   |
| 371192 | 3967436 | $-2.59982267366625$   |
| 373297 | 3973086 | $-14$ 048954634091    |

Figure 24 - 'cerrotp.asc' input file to kriging test

#### Title: Application Protocol with Cluster and the Use Case: Related Use Case:

Test by: Test Date/Time: Test Date/Time:

Build/Release:

Purpose: The Application interacts with the compute server (host node to the cluster), via a secure internet protocol. Currently SSH is being used, but a move to RMI or SOAP will be forthcoming. This will preserve the secure nature of the interaction but also provide asynchronous communication between the two systems.

Code exists to validate the exchange of information. The package is "rmiComputeServer" and is used to confirm the RMI transport layer is working properly. Today, this code is targeted to be setup & run by a Java developer. An effort will be made to encapsulate the code into a tool that a non-developer could run.

Input Requirements:

- 1) "rmiComputeServer" code
- 2) Access to file system on both Compute & Application/Web servers
- 3) Java compiler

Expected Results:

- 1) Routines compile
- 2) Server & client launch successfully.

Scenario:

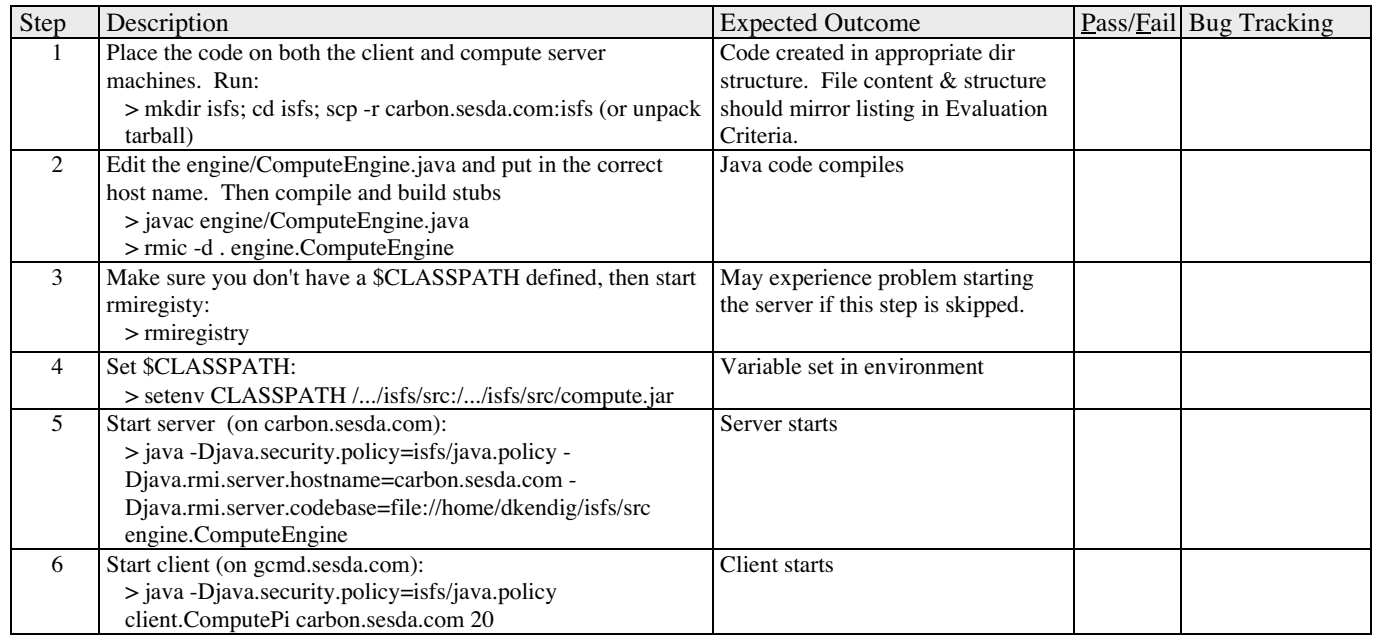

Actual Results:

Evaluation Criteria:

If client fails to start, possibly with error message "…connection refused…", necessary ports in the firewall or the network connection to the server are likely causes.

Directory of C:\rmiComputeServer\isfs 12/01/2003 09:04 AM <DIR> . 12/01/2003 09:04 AM <DIR> ...<br>05/23/2003 09:49 AM 913 compute.jar 05/23/2003 09:49 AM 913 compute.ja<br>10/29/2003 02:18 PM 160 java.policy 10/29/2003 02:18 PM 160 java.policy<br>10/29/2003 03:43 PM 1,245 Notes.txt 10/29/2003 03:43 PM 10/29/2003 03:42 PM 1,212 Notes.txt~ 12/01/2003 09:04 AM <DIR> rmi 12/01/2003 09:04 AM <DIR> src<br>4 File(s) 3,530 bytes 3,530 bytes Directory of C:\rmiComputeServer\isfs\rmi 12/01/2003 09:04 AM <DIR> . 12/01/2003 09:04 AM <DIR> 12/01/2003 09:04 AM <DIR> com<br>12/01/2003 09:04 AM <DIR> META-INF 12/01/2003 09:04 AM 06/11/2003 12:38 PM 18,337 rmicb-1.2.1.jar 1 File(s) 18,337 bytes Directory of C:\rmiComputeServer\isfs\rmi\com 12/01/2003 09:04 AM <DIR><br>12/01/2003 09:04 AM <DIR> 12/01/2003 09:04 AM 12/01/2003 09:04 AM <DIR> css 0 File(s) 0 bytes Directory of C:\rmiComputeServer\isfs\rmi\com\css 12/01/2003 09:04 AM <DIR> . 12/01/2003 09:04 AM <DIR> ... 12/01/2003 09:04 AM <DIR> rmi 0 File(s) 0 bytes Directory of C:\rmiComputeServer\isfs\rmi\com\css\rmi 12/01/2003 09:04 AM <DIR><br>12/01/2003 09:04 AM <DIR> 12/01/2003 09:04 AM<br>06/11/2003 01:50 PM 6,073 ClientTwoWaySocketFactory.java 06/11/2003 01:50 PM 2,450 EndpointInfo.java<br>06/11/2003 01:50 PM 300 Makefile 06/11/2003 01:50 PM<br>06/11/2003 01:50 PM 06/11/2003 01:50 PM 8,070 ServerTwoWaySocketFactory.java<br>06/11/2003 01:50 PM 4.038 SignallingChannel.java 4,038 SignallingChannel.java 06/11/2003 01:50 PM 1,943 SocketAdapter.java<br>06/11/2003 01:50 PM 1.371 SocketPool.java 1,371 SocketPool.java 12/01/2003 09:04 AM <DIR> test<br>06/11/2003 01:50 PM 2,830 TwoWay.java 06/11/2003 01:50 PM 8 File(s) 27,075 bytes Directory of C:\rmiComputeServer\isfs\rmi\com\css\rmi\test 12/01/2003 09:04 AM <DIR>  $12/01/2003$  09:04 AM  $\geq$ DIRS

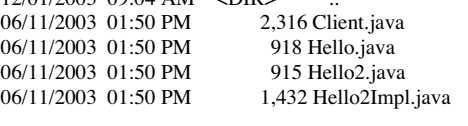

06/11/2003 01:50 PM 1,423 HelloImpl.java<br>06/11/2003 01:50 PM 773 Makefile 06/11/2003 01:50 PM 773 Makefile<br>06/11/2003 01:50 PM 832 Sender.java 06/11/2003 01:50 PM 832 Sender.java<br>06/11/2003 01:50 PM 834 Sender2.java 06/11/2003 01:50 PM 06/11/2003 01:50 PM 974 Sender2Impl.java<br>06/11/2003 01:50 PM 968 SenderImpl.java 968 SenderImpl.java 06/11/2003 01:50 PM 2,320 Server.java 11 File(s) 13,705 bytes Directory of C:\rmiComputeServer\isfs\rmi\META-INF 12/01/2003 09:04 AM <DIR> . 12/01/2003 09:04 AM <DIR> ...<br>06/11/2003 01:50 PM 62 MANIFEST.MF 06/11/2003 01:50 PM 1 File(s) 62 bytes Directory of C:\rmiComputeServer\isfs\src 12/01/2003 09:04 AM <DIR> . 12/01/2003 09:04 AM <DIR> 12/01/2003 09:04 AM <DIR> client 12/01/2003 09:04 AM <DIR> compute 12/01/2003 09:04 AM <DIR> engine<br>0 File(s) 0 bytes  $0$  File(s) Directory of C:\rmiComputeServer\isfs\src\client 12/01/2003 09:04 AM <DIR> . 12/01/2003 09:04 AM <DIR> 10/29/2003 11:41 AM 1,406 ComputePi.class<br>05/30/2003 02:41 PM 819 ComputePi.java 05/30/2003 02:41 PM 06/11/2003 06:32 PM 1,469 ComputePi.java.2way<br>05/30/2003 03:03 PM 1,485 Pi.class 05/30/2003 03:03 PM 1,485 Pi.class<br>05/30/2003 02:41 PM 2,984 Pi.java 05/30/2003 02:41 PM 2,984 Pi.java<br>05/23/2003 09:30 AM 2,913 Pi.java~ 05/23/2003 09:30 AM 6 File(s) 11,076 bytes Directory of C:\rmiComputeServer\isfs\src\compute 12/01/2003 09:04 AM <DIR> . 12/01/2003 09:04 AM <DIR> ...<br>05/23/2003 09:48 AM 238 Compute.class 05/23/2003 09:48 AM<br>05/23/2003 08:22 AM 183 Compute.java 05/23/2003 09:48 AM 166 Task.class<br>05/23/2003 08:23 AM 124 Task.java 05/23/2003 08:23 AM 4 File(s) 711 bytes Directory of C:\rmiComputeServer\isfs\src\engine 12/01/2003 09:04 AM <DIR> . 12/01/2003 09:04 AM <DIR><br>05/29/2003 11:52 AM 1 1,366 ComputeEngine.class 05/29/2003 11:51 AM 911 ComputeEngine.java<br>05/23/2003 08:48 AM 899 ComputeEngine.java-05/23/2003 08:48 AM 899 ComputeEngine.java~<br>05/29/2003 11:54 AM 1,764 ComputeEngine\_Skel 05/29/2003 11:54 AM 1,764 ComputeEngine\_Skel.class<br>05/29/2003 11:54 AM 3.284 ComputeEngine\_Stub.class 3,284 ComputeEngine\_Stub.class

5 File(s) 8,224 bytes

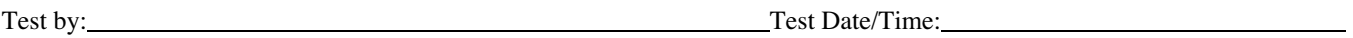

Build/Release:

Purpose: No plans exist to be portable to other platforms such as SGI, Solaris. This test simply serves to as a visual confirmation that the correct version of Linux is installed on the servers and that the application runs correctly. Note: licensing may need to be validated in the future with the expected changes in the industry.

Input Requirements:

- 1) File System access to web server
- 2) File System access (NCCS account) to Compute
- 3) Web browser access to http://carbon.sesda.com:8088/isfs/modelrun/logon.jsp
- 4) Application login

Expected Results:

- 1) Redhat Linux 7.2+ installed on both Web & Compute servers
- 2) Web application runs and model produces valid results.

Scenario:

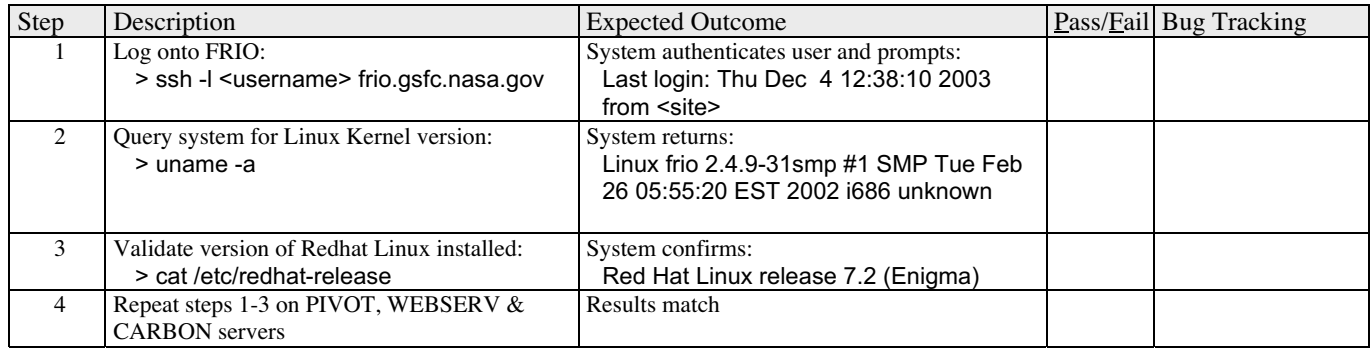

Actual Results:

Evaluation Criteria: